## Microsoft office starter 2010 powerpoint free download

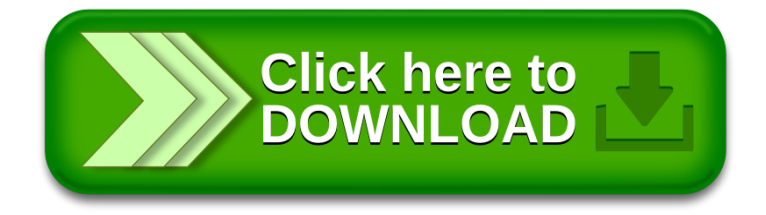